## Get Free Solution Manuals Matlab

Recognizing the way ways to get this ebook Solution Manuals Matlab is additionally useful. You have remained in right site to begin getting this info. acquire the Solution Manuals Matlab associate that we have the funds fo

You could buy guide Solution Manuals Matlab or acquire it as soon as feasible. You could quickly download this Solution Manuals Matlab after getting deal. So, in the same way as you require the book swiftly, you can straig this space

#### **KEY=MANUALS - ALBERT HATFIELD**

## Learning to Program with MATLAB: Building GUI Tools Building GUI Tools

Wiley Global Education Author Craig Lent<sup></sup>s 1st edition of Learning to Program with MATLAB: Building GUI Tools teaches the core concepts of computer programming, such as arrays, loops, function, basic data structures, etc. fundamentals of programming and builds up to an emphasis on GUI tools, covering text-based programs first, then programs that produce graphics. This creates a visual expression of the underlying mathematics of a problem or

Springer Science & Business Media This book explores numerical implementation of Finite Element Analysis using MATLAB. Stressing interactive use of MATLAB, it provides examples and exercises from mechanical, civil and aero science. The text includes a short MATLAB tutorial. An extensive solutions manual offers detailed solutions to all problems in the book for classroom use. The second edition includes a new brick (solid) element with eight **Also added is a review of applications of finite elements in fluid flow, heat transfer, structural dynamics and electro-magnetics. The accompanying CD-ROM presents more than fifty MATLAB functions.**

#### MATLAB Guide to Finite Elements

#### An Interactive Approach

CRC Press The use of MATLAB is ubiquitous in the scientific and engineering communities today, and justifiably so. Simple programming, rich graphic facilities, built-in functions, and extensive toolboxes offer users the po analytical problems inherent in modern technologies. The ability to use MATLAB effectively has become practically a prerequisite to success for engineering professionals. Like its best-selling predecessor, Electronics and helps build that proficiency. It provides an easy, practical introduction to MATLAB and clearly demonstrates its use in solving a wide range of electronics and circuit analysis problems. This edition reflects recent MATLAB provides even more examples and exercises. New in the Second Edition: Thorough revisions to the first three chapters that incorporate additional MATLAB functions and bring the material up to date with recent changes to MAT analysis Many more exercises and solved examples New sections added to the chapters on two-port networks, Fourier analysis, and semiconductor physics MATLAB m-files available for download Whether you are a student or profe Electronics and Circuit Analysis Using MATLAB, Second Edition will serve you well. It offers not only an outstanding introduction to MATLAB, but also forms a guide to using MATLAB for your specific purposes: to explore the **to design and analyze electrical and electronic circuits and systems.**

## Electronics and Circuit Analysis Using MATLAB

McGraw Hill Professional Need to Learn MATLAB? Problem SOLVED! Get started using MATLAB right away with help from this hands-on guide. MATLAB Demystified offers an effective and enlightening method for learning how to get computational mathematics tool. Using an easy-to-follow format, this book explains the basics of MATLAB up front. You'll find out how to plot functions, solve algebraic equations, and compute integrals. You'll also learn h numerical solutions of ODEs, and work with special functions. Packed with hundreds of sample equations and explained solutions, and featuring end-of-chapter quizzes and a final exam, this book will teach you MATLAB essenti guide offers: The quickest way to get up and running on MATLAB Hundreds of worked examples with solutions Coverage of MATLAB 7 A quiz at the end of each chapter to reinforce learning and pinpoint weaknesses A final exam at **approach to performing better on homework or on the job Simple enough for a beginner, but challenging enough for an advanced user, MATLAB Demystified is your shortcut to computational precision.**

Cengage Learning Now readers can master the MATLAB language as they learn how to effectively solve typical problems with the concise, successful ESSENTIALS OF MATLAB PROGRAMMING, 3E. Author Stephen Chapman emphasizes probl book as he teaches MATLAB as a technical programming language. Readers learn how to write clean, efficient, and well-documented programs, while the book simultaneously presents the many practical functions of MATLAB. The f programming and problem solving. The last two chapters address more advanced topics of additional data types and plot types, cell arrays, structures, and new MATLAB handle graphics to ensure readers have the skills they ne **referenced within the product description or the product text may not be available in the ebook version.**

## MATLAB Demystified

# Solutions Manual for Electronics and Circuit Analysis Using Matlab Essentials of MATLAB Programming

## Solutions Manual for Electronics and Circuit Analysis Using MATLAB

CRC Press

*2*

## Solutions Manual -- Numerical Techniques in Electromagnetics with MATLAB, Third Edition MATLAB Programming for Engineers

Cengage Learning Emphasizing problem-solving skills throughout, this fifth edition of Chapman's highly successful book teaches MATLAB as a technical programming language, showing students how to write clean, efficient, and introducing them to many of the practical functions of MATLAB. The first eight chapters are designed to serve as the text for an Introduction to Programming / Problem Solving course for first-year engineering students. The topics such as I/O, object-oriented programming, and Graphical User Interfaces, may be covered in a longer course or used as a reference by engineering students or practicing engineers who use MATLAB. Important Notice: Med **description or the product text may not be available in the ebook version.**

Butterworth-Heinemann Based on a teach-yourself approach, the fundamentals of MATLAB are illustrated throughout with many examples from a number of different scientific and engineering areas, such as simulation, population well as from business and everyday life. Some of the examples draw on first-year university level maths, but these are self-contained so that their omission will not detract from learning the principles of using MATLAB. Th the latest version of MATLAB. New chapters cover handle graphics, graphical user interfaces (GUIs), structures and cell arrays, and importing/exporting data. The chapter on numerical methods now includes a general GUI-driv **style of the first edition \* Teaches the basic principles of scientific programming with MATLAB as the vehicle \* Covers the latest version of MATLAB**

## Essential MATLAB for Scientists and Engineers

Pearson Higher Ed MATLAB for Engineers is intended for use in the first-year or introductory course in Engineering and Computer Science departments. It is also suitable for readers interested in learning MATLAB. ¿ With a h this introduction to the powerful MATLAB computing language is designed for students with only a basic college algebra background. Numerous examples are drawn from a range of engineering disciplines, demonstrating MATLAB's problems. ¿ Teaching and Learning Experience This program will provide a better teaching and learning experience-for you and your students. Customize your Course with ESource: Instructors can adopt this title as is, or use they need, in the sequence they want. Introduce MATLAB Clearly: Three well-organized sections gets students started with MATLAB, introduce students to programming, and demonstrate more advanced programming techniques. Rein Activities: Examples and exercises demonstrate how MATLABcan be used to solve a variety of engineering problems. Keep Your Course Current: Significant changes were introduced in version MATLAB 2012b, including the introduc **redesigned user-interface. The changes in this edition reflect these software updates. Support Learning with Instructor Resources: A variety of resources are available to help to enhance your course.**

## Matlab for Engineers

**This is a value pack of MATLAB for Engineers: International Versionand MATLAB & Simulink Student Version 2011a**

#### Solutions Manual for Digital Signal Processing with Examples in Matlab CRC Press

## MATLAB for Engineers

## Optimal Control Engineering with MATLAB

## A Solutions Manual

**A solution manual of the 110 questions that were presented in the author's previous book, Optimal control engineering with MATLAB.**

## Advanced Linear Algebra for Engineers with MATLAB

<u>CRC Press</u> Arming readers with both theoretical and practical knowledge, Advanced Linear Algebra for Engineers with MATLAB® provides real-life problems that readers can use to model and solve engineering and scientific pr processing and communications to electromagnetics and social and health sciences. Facilitating a unique understanding of rapidly evolving linear algebra and matrix methods, this book: Outlines the basic concepts and defini elementary matrix operations, and matrix partitions, describing their potential use in signal and image processing applications Introduces concepts of determinants, inverses, and their use in solving linear equations that systems Presents special matrices, linear vector spaces, and fundamental principles of orthogonality, using an appropriate blend of abstract and concrete examples and then discussing associated applications to enhance read Discusses linear operators, eigenvalues, and eigenvectors, and explores their use in matrix diagonalization and singular value decomposition Extends presented concepts to define matrix polynomials and compute functions usi Sylvester's expansion and Cayley-Hamilton Introduces state space analysis and modeling techniques for discrete and continuous linear systems, and explores applications in control and electromechanical systems, to provide a equation Shows readers how to solve engineering problems using least square, weighted least square, and total least square, and total least square techniques Offers a rich selection of exercises and MATLAB® assignments tha material Striking the appropriate balance between theory and real-life applications, this book provides both advanced students and professionals in the field with a valuable reference that they will continually consult.

# Solution's Manual - Computer Methods for Engineers with Matlab Applications Second Edition

## Introduction to MATLAB for Engineers

McGraw-Hill Medical Publishing

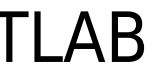

## Optimization in Practice with MATLAB

Cambridge University Press **This textbook is designed for students and industry practitioners for a first course in optimization integrating MATLAB® software.** Exercises Solution Manual for MATLAB Applications in Chemical Engineering

Chyi-Tsong Chen This self-study solution manual in accompany with the book "MATLAB Applications in Chemical Engineering" is designed to provide readers with the key points of solving exercise problems at the end of each ch readers to familiarize themselves with the related MATLAB commands and programming methods for various types of problems. Additionally, through the assistance of this solution manual, the readers would profoundly strengthe skills, and deepen the applications of MATLAB programming language to solve analysis, design, simulation and optimization problems arose in related fields of chemical engineering. The preparation of this manual is not for **guidance, overview and analysis, and instructional solution-steps, to gradually cultivate readers' problem-solving skills.**

McGraw-Hill Steven Chapra's second edition, Applied Numerical Methods with MATLAB for Engineers and Scientists, is written for engineers and scientists who want to learn numerical problem solving. This text focuses on prob theory, using MATLAB, and is intended for Numerical Methods users; hence theory is included only to inform key concepts. The second edition feature new material such as Numerical Differentiation and ODE's: Boundary-Value P **theoretical approach, see Chapra's best-selling Numerical Methods for Engineers, 5/e (2006), also by McGraw-Hill.**

CRC Press Developed from the author's graduate-level courses, the first edition of this book filled the need for a comprehensive, self-contained, and hands-on treatment of radar systems analysis and design. It quickly beca **many professors. The second edition built on this successful format by rearranging and updating**

## Solutions Manual for Advanced Engineering Mathematics with MATLAB, Second Edition

#### Chapman & Hall/CRC

#### Solutions Manual an Introduction to Numerical Methods

Chapman & Hall

## Applied Numerical Methods with MATLAB for Engineers and Scientists

Thomson Nelson Emphasizing problem-solving skills throughout this very successful book, Stephen Chapman introduces the MATLAB® language and shows how to use it to solve typical technical problems. The book teaches MATLAB® language showing students how to write clean, efficient, and well-documented programs. It makes no pretense at being a complete description of all of MATLAB®'s hundreds of functions. Instead, it teaches students how to loc **extensive on line help facilities. Overall, students develop problem-solving skills and are equipped for future courses and careers using the power of MATLAB®.**

## Radar Systems Analysis and Design Using MATLAB

## Solutions Manual for PSPICE and MATLAB for Electronics

## An Integrated Approach

CRC Press

## Introduction to MATLAB 6 for Engineers

McGraw-Hill Science, Engineering & Mathematics This is a simple, concise, and useful book, explaining MATLAB for freshmen in engineering. MATLAB is presently a globally available standard computational tool for engineers a use of the programming language are well defined and the organization of the material makes it easy to locate information and navigate through the textbook. This new text emphasizes that students do not need to write loops "find" command with its relational and logical operators can be used instead of loops in many cases. This was mentioned in Palm's previous MATLAB texts, but receives more emphasis in this MATLAB 6 edition, starting with Ch

## Solutions Manual - Advanced Linear Algebra for Engineers with MATLAB

CRC Press MATLAB Programming for Engineers

## Matlab

## An Introduction With Applications

Createspace Independent Publishing Platform In MATLAB, Learn the essential skills needed to use the flexible MATLAB system. You will be able to apply the highly modular system towards the purposes you need by harnessing th updated and expanded second edition of Book provides a user-friendly introduction to the subject, Taking a clear structural framework, it guides the reader through the subject's core elements. A flowing writing style combi *4*

#### throughout the text to ensure the reader understands even the most complex of concepts. This succinct and enlightening overview is a required reading for all those interested in the subject. We hope you find this book usef Solutions Manual for Simulation of Dynamic Systems with MATLAB and Simulink

#### CRC Press

#### Matlab

## A Practical Introduction to Programming and Problem Solving

Butterworth-Heinemann MatLab, Third Edition is the only book that gives a full introduction to programming in MATLAB combined with an explanation of the software's powerful functions, enabling engineers to fully exploit it problems. The book provides a systematic, step-by-step approach, building on concepts throughout the text, facilitating easier learning. Sections on common pitfalls and programming guidelines direct students towards best p chapters, starting with programming concepts such as variables, assignments, input/output, and selection statements; moves onto loops; and then solves problems using both the 'programming concept' and the 'power of MATLAB' given to input/output, a topic that is fundamental to many engineering applications. Vectorized Code has been made into its own chapter, in order to emphasize the importance of using MATLAB efficiently. There are also expa functions, Graphical User Interfaces, and use of MATLAB Version R2012b; modified and new end-of-chapter exercises; improved labeling of plots; and improved standards for variable names and documentation. This book will be learning to program and model in MATLAB, as well as for undergraduates in engineering and science taking a course that uses (or recommends) MATLAB. Presents programming concepts and MATLAB built-in functions side-by-side S **building on concepts throughout the book, facilitating easier learning Sections on common pitfalls and programming guidelines direct students towards best practice**

## Statistical Signal Processing in Engineering

John Wiley & Sons A problem-solving approach to statistical signal processing for practicing engineers, technicians, and graduate students This book takes a pragmatic approach in solving a set of common problems engineers signals. In writing it, the author drew on his vast theoretical and practical experience in the field to provide a quick-solution manual for technicians and engineers, offering field-tested solutions to most problems engin delineates the basic concepts and applied mathematics underlying each solution so that readers can go deeper into the theory to gain a better idea of the solution's limitations and potential pitfalls, and thus tailor the b application. Uniquely, Statistical Signal Processing in Engineering can also function as a textbook for engineering graduates and post-graduates. Dr. Spagnolini, who has had a guarter of a century of experience teaching gr signal processing methods, provides a detailed axiomatic presentation of the conceptual and mathematical foundations of statistical signal processing that will challenge students' analytical skills and motivate them to dev understand the motivation underlining the existing solutions. Throughout the book, some real-world examples demonstrate how powerful a tool statistical signal processing is in practice across a wide range of applications. integrating basic concepts and tools for statistical signal processing Informed by its author's vast experience as both a practitioner and teacher Offers a hands-on approach to solving problems in statistical signal proces including communication systems, machine learning, wavefield and array processing, remote sensing, image filtering and distributed computations Features numerous real-world examples from a wide range of applications showin in practice Includes MATLAB code of many of the experiments in the book Statistical Signal Processing in Engineering is an indispensable working resource for electrical engineers, especially those working in the informatio industry. It is also an ideal text for engineering students at large, applied mathematics post-graduates and advanced undergraduates in electrical engineering, applied statistics, and pure mathematics, studying statistical

# Optimal Control Engineering With Matlab

## Signals and Systems

## A MATLAB® Integrated Approach

CRC Press Drawing on the author's 25+ years of teaching experience, Signals and Systems: A MATLAB® Integrated Approach presents a novel and comprehensive approach to understanding signals and systems theory. Many texts use but Alkin's text employs MATLAB both computationally and pedagogically to provide interactive, visual reinforcement of the fundamentals, including the characteristics of signals, operations used on signals, time and freque time and discrete-time signals and systems, and more. In addition to 350 traditional end-of-chapter problems and 287 solved examples, the book includes hands-on MATLAB modules consisting of: 101 solved MATLAB examples, wor the text itself 98 MATLAB homework problems (coordinated with the 350 traditional end-of-chapter problems) 93 GUI-based MATLAB demo programs that animate key figures and bring core concepts to life 23 MATLAB proiects, more problems (used by instructors in building assignments) 11 sections of standalone MATLAB exercises that increase MATLAB proficiency and enforce good coding practices Each module or application is linked to a specific segmen integration between learning and doing. A solutions manual, all relevant MATLAB code, figures, presentation slides, and other ancillary materials are available on an author-supported website or with qualifying course adopt process of visualization, Signals and Systems: A MATLAB® Integrated Approach affords a more interactive-thus more effective-solution for a one- or two-semester course on signals and systems at the junior or senior level.

## Optimal and Robust Control

## Advanced Topics with MATLAB®

CRC Press While there are many books on advanced control for specialists, there are few that present these topics for nonspecialists. Assuming only a basic knowledge of automatic control and signals and systems, Optimal an MATLAB® offers a straightforward, self-contained handbook of advanced topics and tools in automatic control. Techniques for Controlling System Performance in the Presence of Uncertainty The book deals with advanced automat attention to robustness—the ability to guarantee stability in the presence of uncertainty. It explains advanced techniques for handling uncertainty and optimizing the control loop. It also details analytical strategies for propose using the Linear Matrix Inequalities (LMI) technique as a unifying tool to solve many types of advanced control problems. Topics covered include: LQR and H-infinity approaches Kalman and singular value decompositio models Closed-loop balancing Passive systems and bounded-real systems Criteria for stability control This easy-to-read text presents the essential theoretical background and provides numerous examples and MATLAB exercises new skills. Written for electrical, electronic, computer science, space, and automation engineers interested in automatic control, this book can also be used for self-study or for a one-semester course in robust control.

## Advanced Engineering Mathematics with MATLAB, Second Edition

CRC Press Resoundingly popular in its first edition. Dean Duffy's Advanced Engineering Mathematics has been updated, expanded, and now more than ever provides the solid mathematics background required throughout the engine expertise as a practitioner and his years of teaching engineering mathematics, this text stands clearly apart from the many others available. Relevant, insightful examples follow nearly every concept introduced and demonst includes two new chapters on differential equations, another on Hilbert transforms, and many new examples, problems, and projects that help build problem-solving skills. Most importantly, the book now incorporates the use **reinforce the concepts presented. MATLAB code is included so readers can take an analytic result, fully explore it graphically, and gain valuable experience with this industry-standard software.**

World Scientific This workbook and solutions manual is intended for advanced undergraduate or beginning graduate students as a supplement to a traditional course in numerical mathematics and as preparation for independent mathematics. The solutions manual provides complete MATLAB code and numerical results for each of the exercises in the workbook and will be especially useful for those students without previous MATLAB programming experienc instructors to help pinpoint the author's intent in each exercise and to provide a model for graders. Upon completion of this material, students will have a working knowledge of MATLAB programming, they will have themselve classwork and textbooks, and they will know how to check and verify their own programs against hand calculations and by reference to theoretical results, special polynomial solutions and other specialized solutions. No pre **is necessary.**

## Practical Numerical Mathematics With Matlab: A Workbook And Solutions

CRC Press Chemical Engineering Computation with MATLAB®, Second Edition continues to present basic to advanced levels of problem-solving techniques using MATLAB as the computation environment. The Second Edition provides e extracted from core chemical engineering subject areas and all code is updated to MATLAB version 2020. It also includes a new chapter on computational intelligence and: Offers exercises and extensive problem-solving instru Features solutions developed using fundamental principles to construct mathematical models and an equation-oriented approach to generate numerical results Delivers a wealth of examples to demonstrate the implementation of and methodologies for problem formulation, problem solving, analysis, and presentation, as well as visualization and documentation of results Includes an appendix offering an introduction to MATLAB for readers unfamiliar w write their own MATLAB programs and follow the examples in the book Provides aid with advanced problems that are often encountered in graduate research and industrial operations, such as nonlinear regression, parameter est point boundary value problems and partial differential equations and optimization This essential textbook readies engineering students, researchers, and professionals to be proficient in the use of MATLAB to solve sophisti **interdisciplinary field of chemical engineering. The text features a solutions manual, lecture slides, and MATLAB program files.\_**

## Chemical Engineering Computation with MATLAB®

Prentice Hall This title can be used to either complement another electromagnetics text, or as an independent resource. Designed primarily for undergraduate electromagnetics, it can also be used in follow-up courses on ant electromagnetic theory, computational electromagnetics, electrical machines, signal integrity, etc. This title also provides practical content to current and aspiring industry professionals. MATLAB-Based Electromagentics p other users with an operational knowledge and firm grasp of electromagnetic fundamentals aimed toward practical engineering applications, by teaching them "hands on" electromagnetics through a unique and comprehensive coll and projects. Essentially, the book unifies two themes: it presents and explains electromagnetics using MATLAB on one side, and develops and discusses MATLAB for electromagnetics on the other. MATLAB codes described (and l other exercises provide prolonged benefits of learning. By running codes; generating results, figures, and diagrams; playing movies and animations; and solving a large variety of problems in MATLAB, in class, with peers in **deep understanding of electromagnetics.**

<u>John Wiley & Sons</u> In recent years, with the introduction of new media products, therehas been a shift in the use of programming languages from FORTRANor C to MATLAB for implementing numerical methods. This book makesuse avoid complex derivations,and to teach the fundamental concepts using the software to solvepractical problems. Over the vears, many textbooks have beenwritten on the subiect of numerical methods, Based on their courseexper approach and linkevery method to real engineering and/or science problems. The mainbenefit is that engineers don't have to know the mathematicaltheory in order to apply the numerical methods for solving theirreal-life prob **detailed solutions to all theproblems in the book is available online.**

#### MATLAB-Based Electromagnetics

#### Solutions Manual for Introduction to Numerical Methods

## A Matlab Approach

#### Chapman & Hall/CRC Applied Numerical Methods Using MATLAB